#### ФЕДЕРАЛЬНОЕ АГЕНТСТВО СВЯЗИ

### ФЕДЕРАЛЬНОЕ ГОСУДАРСТВЕННОЕ БЮДЖЕТНОЕ ОБРАЗОВАТЕЛЬНОЕ УЧРЕЖДЕНИЕ ВЫСШЕГО ОБРАЗОВАНИЯ «САНКТ-ПЕТЕРБУРГСКИЙ ГОСУДАРСТВЕННЫЙ УНИВЕРСИТЕТ ТЕЛЕКОММУНИКАЦИЙ ИМ. ПРОФ. М. А. БОНЧ-БРУЕВИЧА»

(СПбГУТ)

Санкт-Петербургский колледж телекоммуникаций

# СПбГУ

Документ подписан простой электронной подписью

Сертификат: 00fd759708ffd39703 владелец: Бачевский Сергей Викторович<br>Действителен с 15.03.2021 по 14.03.2026

### **УТВЕРЖДАЮ** Первый проректор - проректор по учебной работе Г.М. Машков  $\langle 2 \rangle$ MASA 2020 г. Регистрационный № 11.03.20/242

### РАБОЧАЯ ПРОГРАММА

### ИНЖЕНЕРНАЯ И КОМПЬЮТЕРНАЯ ГРАФИКА

(наименование учебной дисциплины)

программа подготовки специалистов среднего звена

11.02.10 Радиосвязь, радиовещание и телевидение (код и наименование специальности)

> квалификация техник

Санкт-Петербург

2020

Рабочая программа составлена в соответствии с ФГОС среднего профессионального образования и учебным планом программы подготовки специалистов среднего звена (индекс - ОП.09) среднего профессионального образования по специальности 11.02.10 Радиосвязь, радиовещание и телевидение, утверждённым ректором ФГБОУ ВО «Санкт-Петербургский государственный университет телекоммуникаций им. проф. М.А. Бонч-Бруевича» 25 июня 2020 г., протокол № 6.

Составители:

Преподаватели

СОГЛАСОВАНО Главный специалист НТБ УИОР

Д.М. Воробьева  $(norquot)$ О.В. Колбанева (подпись Р.Х. Ахтреева (подпись)

#### ОБСУЖДЕНО

на заседании предметной (цикловой) комиссии № 3 (математических и естественнонаучных дисциплин) «08» апреля 2020 г., протокол № 8

Председатель предметной (цикловой) комиссии:

к.ф-м.н. Г.В. Линц

(подпись)

### ОДОБРЕНО

Методическим советом Санкт-Петербургского колледжа телекоммуникаций «17» апреля 2020 г., протокол № 4

Зам. директора по УР колледжа СПб ГУТ

(подпись)

О.В. Колбанёва

СОГЛАСОВАНО

Директор колледжа СПб ГУТ

Т.Н. Сиротская

(подпись)

СОГЛАСОВАНО

Директор департамента ОКОД

(подпись)

С.И. Ивасишин

**СОДЕРЖАНИЕ**

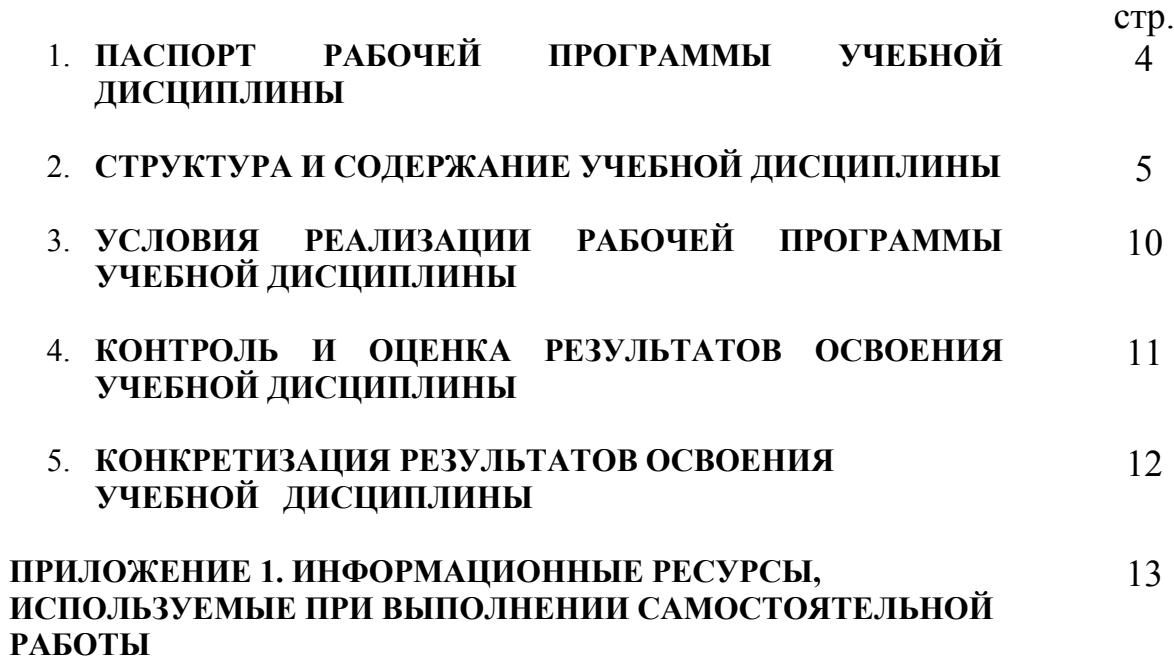

## **1. ПАСПОРТ РАБОЧЕЙ ПРОГРАММЫ УЧЕБНОЙ ДИСЦИПЛИНЫ**

### **1.1. Область применения программы:**

Рабочая программа учебной дисциплины **«Инженерная и компьютерная графика»**  является частью основной образовательной программы. Введена за счет вариативной части по согласованию с работодателем.

В программу включен тематический план и содержание учебной дисциплины, направленные на формирование у обучающихся компетенций, необходимых для качественного освоения ООП СПО на базе среднего общего образования: программы подготовки специалистов среднего звена (ППССЗ).

Она является единой для всех форм обучения. Рабочая программа служит основой для разработки контрольно-оценочных средств (КОС) учебной дисциплины.

**1.2. Место учебной дисциплины в структуре основной образовательной программы:**  дисциплина входит в профессиональный учебный цикл и относится к разделу «Общепрофессиональные дисциплины». Освоение дисциплины «Инженерная и компьютерная графика» способствует формированию у студентов профессиональных компетенций: ПК 2.1. Выполнять монтаж и первичную инсталляцию компьютерных сетей.

Одновременно с профессиональными компетенциями у студентов, обучающихся по дисциплине «Инженерная и компьютерная графика» создаются предпосылки для формирования общих компетенций: понимать сущность и социальную значимость своей будущей профессии, проявлять к ней устойчивый интерес; организовывать собственную деятельность, выбирать типовые методы и способы выполнения профессиональных задач, оценивать их эффективность и качество; осуществлять поиск и использование информации, необходимой для эффективного выполнения профессиональных задач, профессионального и личностного развития; самостоятельно определять задачи профессионального и личностного развития, заниматься самообразованием, осознанно планировать повышение квалификации; ориентироваться в условиях частой смены технологий в профессиональной деятельности.

### **1.3. Цели и задачи дисциплины – требования к результатам освоения дисциплины:**

В результате освоения дисциплины обучающийся должен:

**уметь**:

- − составлять и читать чертежи деталей, сборочных чертежей и схем;
- − рационально использовать приемы работы чертежными инструментами и приспособлениями;
- − выполнять эскизы, чертежи и схемы, используя компьютерную технику.

#### **знать:**

- правила разработки, выполнения, оформления конструкторской документации;
- способы графического представления пространственных образов;
- основы теории и приемы построения ортогональных изображений на плоскости;
- стандарты ЕСКД;
- существующие графические пакеты, позволяющие решать графические задачи.

#### **1.4. Количество часов на освоение программы дисциплины:**

максимальной учебной нагрузки обучающегося **66 часов**, в том числе: обязательной аудиторной учебной нагрузки обучающегося **44 часа;** самостоятельной работы обучающегося **22 часа.**

# **2. СТРУКТУРА И СОДЕРЖАНИЕ УЧЕБНОЙ ДИСЦИПЛИНЫ**

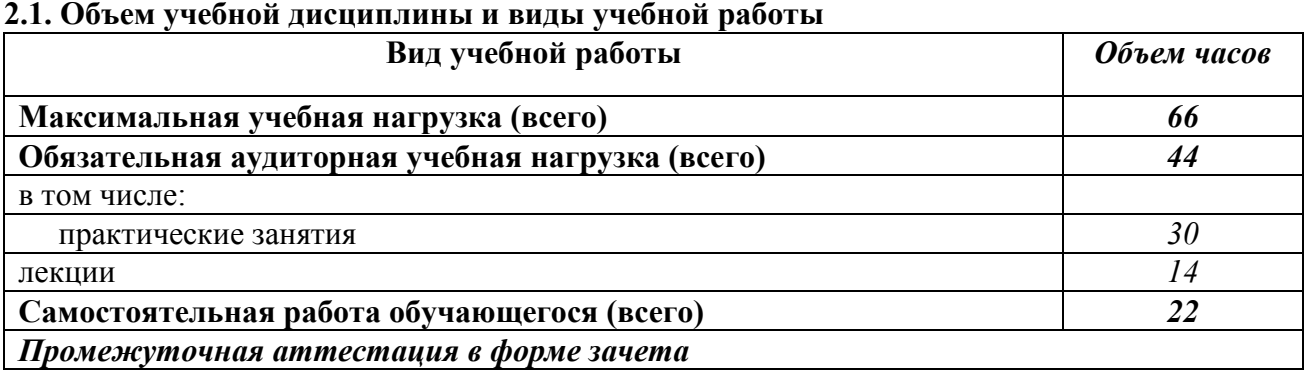

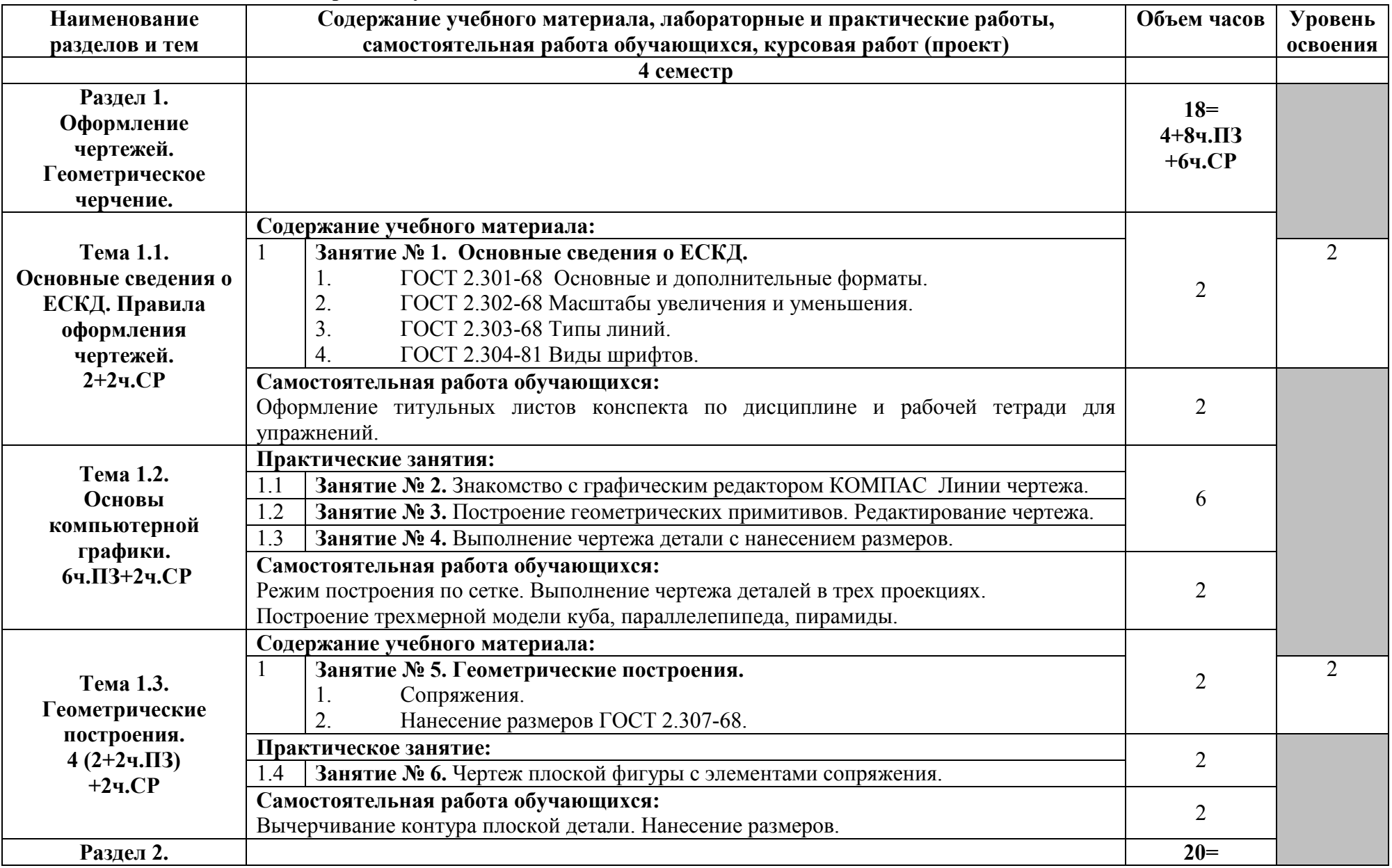

# **2.2. Тематический план и содержание учебной дисциплины**

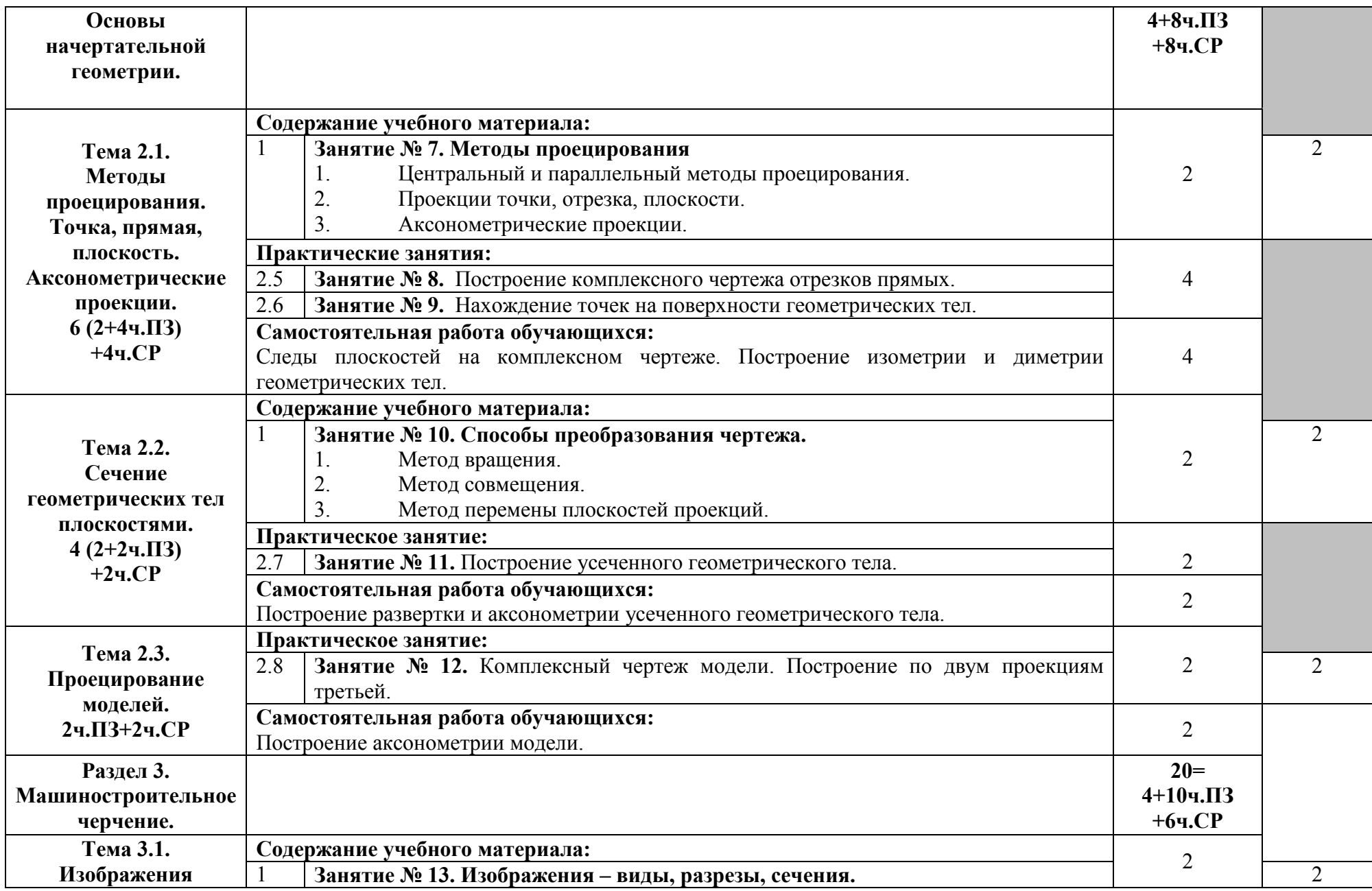

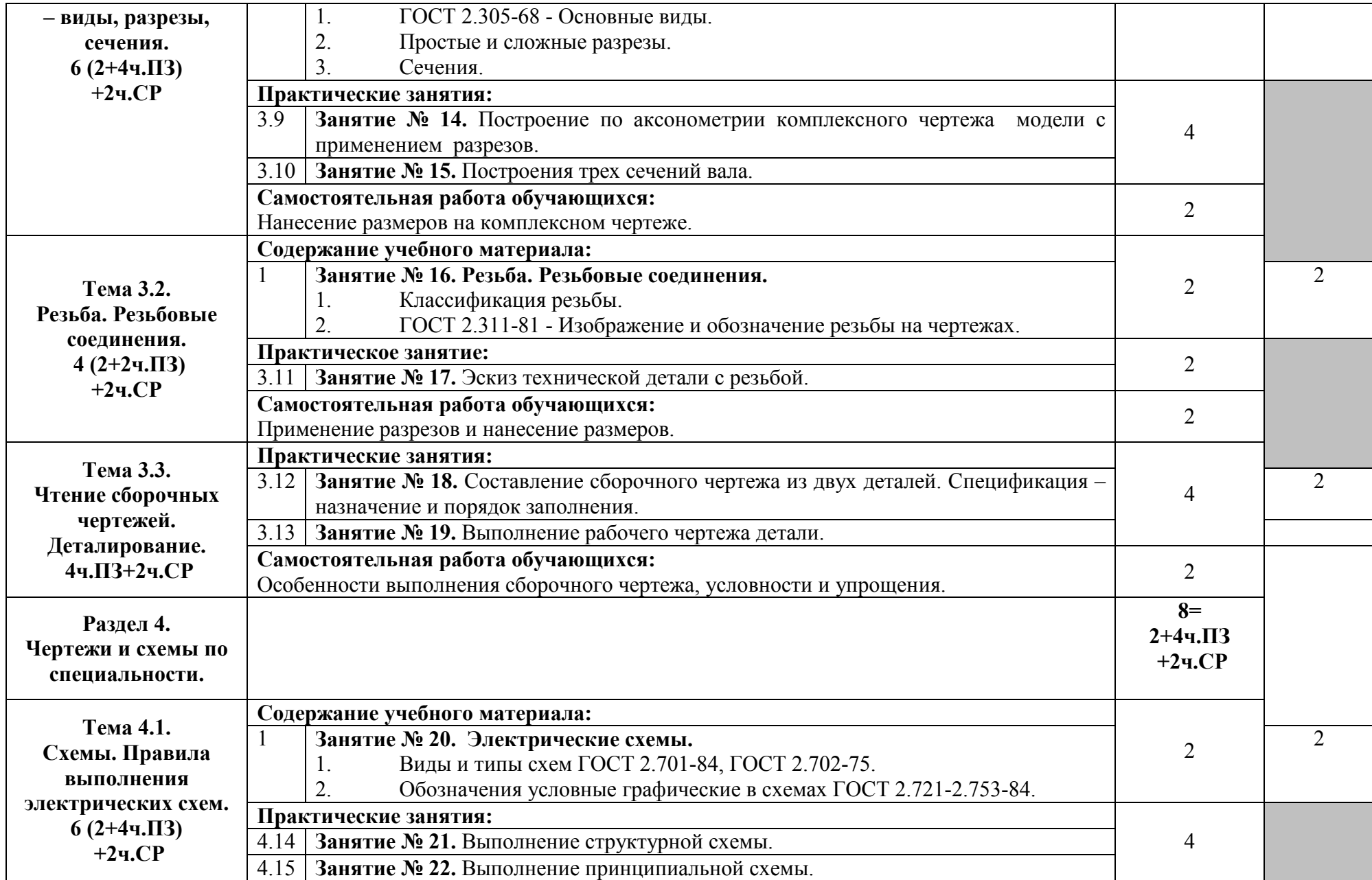

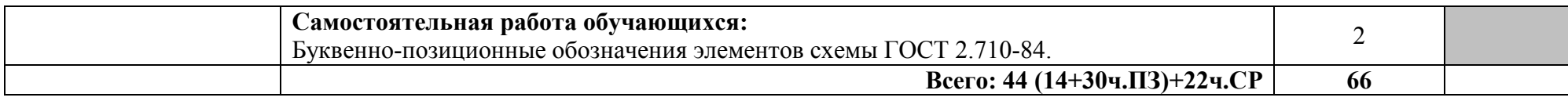

# **3. УСЛОВИЯ РЕАЛИЗАЦИИ ПРОГРАММЫ УЧЕБНОЙ ДИСЦИПЛИНЫ**

### **3.1. Требования к минимальному материально-техническому обеспечению**

Реализация программы требует наличие учебного кабинета Компьютерного моделирования

### **Оборудование учебного кабинета:**

- посадочные места по количеству обучающихся,
- рабочее место преподавателя,
- [печатные/электронные](http://www.rektor.ru/katalog/products/shkolnye-uchebnye-kabinety-klassy/klass-matematiki/pechatnye-materialy/pechatnye-posobija-demonstracionnye) демонстрационные пособия.

### **Технические средства обучения:**

- компьютер, лицензионное программное обеспечение;
- мультимедийный проектор,
- доска интерактивная

### **3.2. Информационное обеспечение обучения. Перечень рекомендуемых учебных изданий, Интернет-ресурсов, дополнительной литературы**

### **Основные источники:**

- 1. Большаков, В.П. Инженерная и компьютерная графика. Теоретический курс и тестовые задания /В.П.Большаков, А.В.Чагина. - С.- Петербург: БХВ-Петербург, 2016.
- 2. Инженерная графика: учебник для студ. учрежд. СПО / Г.В. Буланже, В.А. Гончарова, И.А. Гущин, Т.С. Молокова. - Москва: ИНФРА-М, 2020.
- 3. Колесниченко, Н.М. Инженерная и компьютерная графика: учебное пособие / Н.М. Колесниченко, Н.Н. Черняева. - Москва: Инфра-Инженерия, 2018.
- 4. Раклов, В. П. Инженерная графика: учебник для студ. учрежд. СПО/ В.П. Раклов, Т.Я. Яковлева; под ред. В.П. Раклова. - 2-е изд., стереотип. - Москва: ИНФРА-М, 2020.
- 5. Вышнепольский, И.С. Черчение: учебник для студ. учрежд. СПО/И.С.Вышнепольский, В.И.Вышнепольский. - 3-е изд., испр. - Москва: ИНФРА-М, 2020.

### **Дополнительные источники:**

- 1. Василенко, Е.А. Техническая графика: учебник для студ. учрежд. СПО/ Е.А. Василенко, А.А. Чекмарев. - Москва: ИНФРА-М, 2015.
- 2. Исаев, И. А. Инженерная графика: рабочая тетрадь: учебное пособие для студ. учрежд. СПО. Ч. 1 /И.А.Исаев. - 3-е изд. - Москва: Форум: ИНФРА-М, 2015.
- 3. Исаев, И. А. Инженерная графика: рабочая тетрадь: учебное пособие для студ. учрежд. СПО. Ч. 2 /И.А.Исаев. - 3-е изд. - Москва: Форум: ИНФРА-М, 2018.
- 4. Королёв, Ю. Начертательная геометрия и графика: учебное пособие/Ю.Королёв, С.Устюжанина. - С.-Петербург: Питер, 2019
- 5. Сальков, Н.А. Начертательная геометрия. Основной курс: учебное пособие/ Н.А.Сальков. Москва: ИНФРА-М, 2019.
- 6. Сальков, Н.А. Черчение для слушателей подготовительных курсов: учебное пособие/ Н.А.Сальков. - Москва: ИНФРА-М, 2020.
- 7. Чекмарев, А.А. Инженерная графика. Машиностроительное черчение: учебник/ А.А.Чекмарев. - Москва: Инфра-М, 2019.

### **Периодические издания:**

1. Геометрия и графика.

### **Интернет-ресурсы:**

- 1. Стандарты и регламенты//РОССТАНДАРТ. Федеральное агентство по техническому регулированию и метрологии: официальный сайт. - URL: https://www.rst.gov.ru/portal/gost//home/standarts.
- 2. Техэксперт. Электронный фонд правовой и нормативно-технической документации/АО «Кодекс»: Профессиональные справочные системы: официальный сайт. **-** URL**:**  http://docs.cntd.ru/.
- 3. Инженерная графика //Единое окно доступа к образовательным ресурсам: федеральный портал**. -** URL: http://window.edu.ru/catalog?p\_rubr=2.2.75.31**.**
- 4. САПР КОМПАС: официальный сайт. URL: https://kompas.ru/.
- 5. Конакова, И.П. Компьютерная графика. КОМПАС и AutoCAD: учебное пособие / И. П. Конакова, И. И. Пирогова. **-** Екатеринбург: Изд-во Урал. ун-та, 2015. - URL: http://elar.urfu.ru/bitstream/10995/30949/1/978-5-7996-1403-4.pdf.
- 6. Обозначения условные буквенно-цифровые и графические на электрических схемах: практикум / сост. Ю. П. Свиридов. **–** Ульяновск: УлГТУ, 2015. - URL: http://venec.ulstu.ru/lib/disk/2016/29.pdf.<br>Схемы электрические принципиальные:
- 7. Схемы электрические принципиальные: учебно-методическое пособие/сост. О.А.Волжанова; Удмуртский гос. университет. **–** Ижевск, 2012. - URL: http://elibrary.udsu.ru/xmlui/bitstream/handle/123456789/10036/2012629new.pdf?sequence=4.

## **4. КОНТРОЛЬ И ОЦЕНКА РЕЗУЛЬТАТОВ ОСВОЕНИЯ УЧЕБНОЙ ДИСЦИПЛИНЫ**

Контроль и оценка результатов освоения дисциплины осуществляется преподавателем в процессе проведения практических занятий и тестирования, а также выполнения обучающимися индивидуальных заданий, проектов, исследований. Промежуточная аттестация проводится в форме зачёта

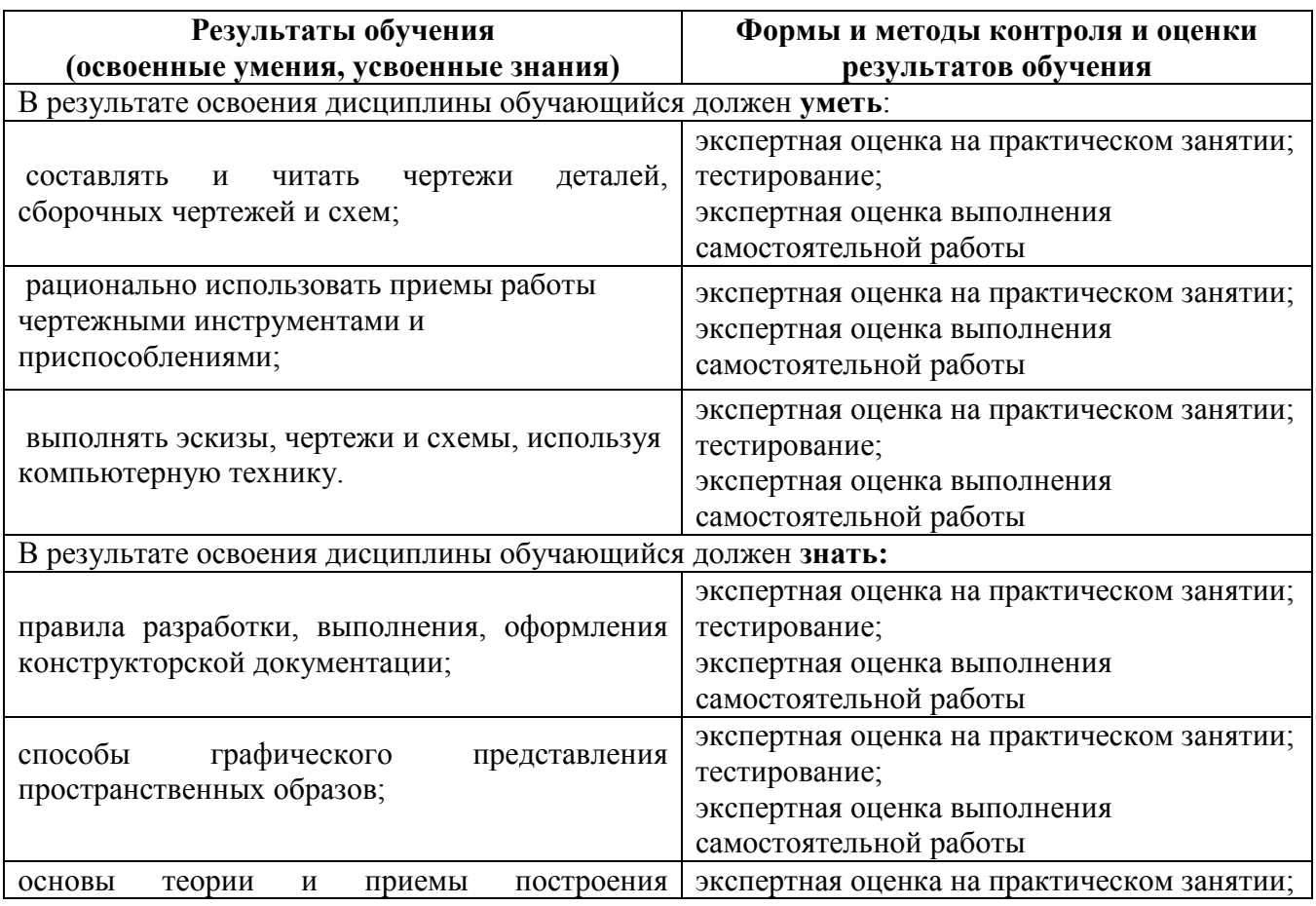

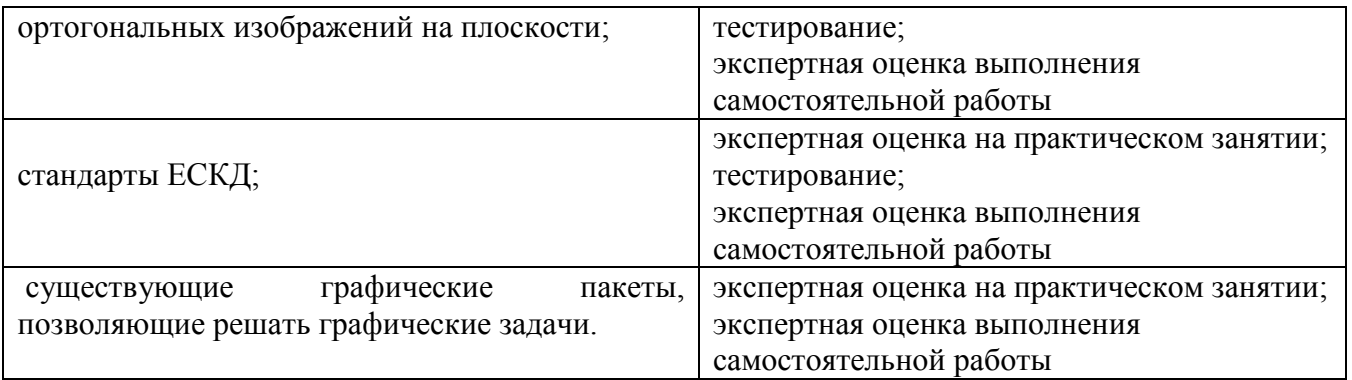

# **5.КОНКРЕТИЗАЦИЯ РЕЗУЛЬТАТОВ ОСВОЕНИЯ УЧЕБНОЙ ДИСЦИПЛИНЫ**

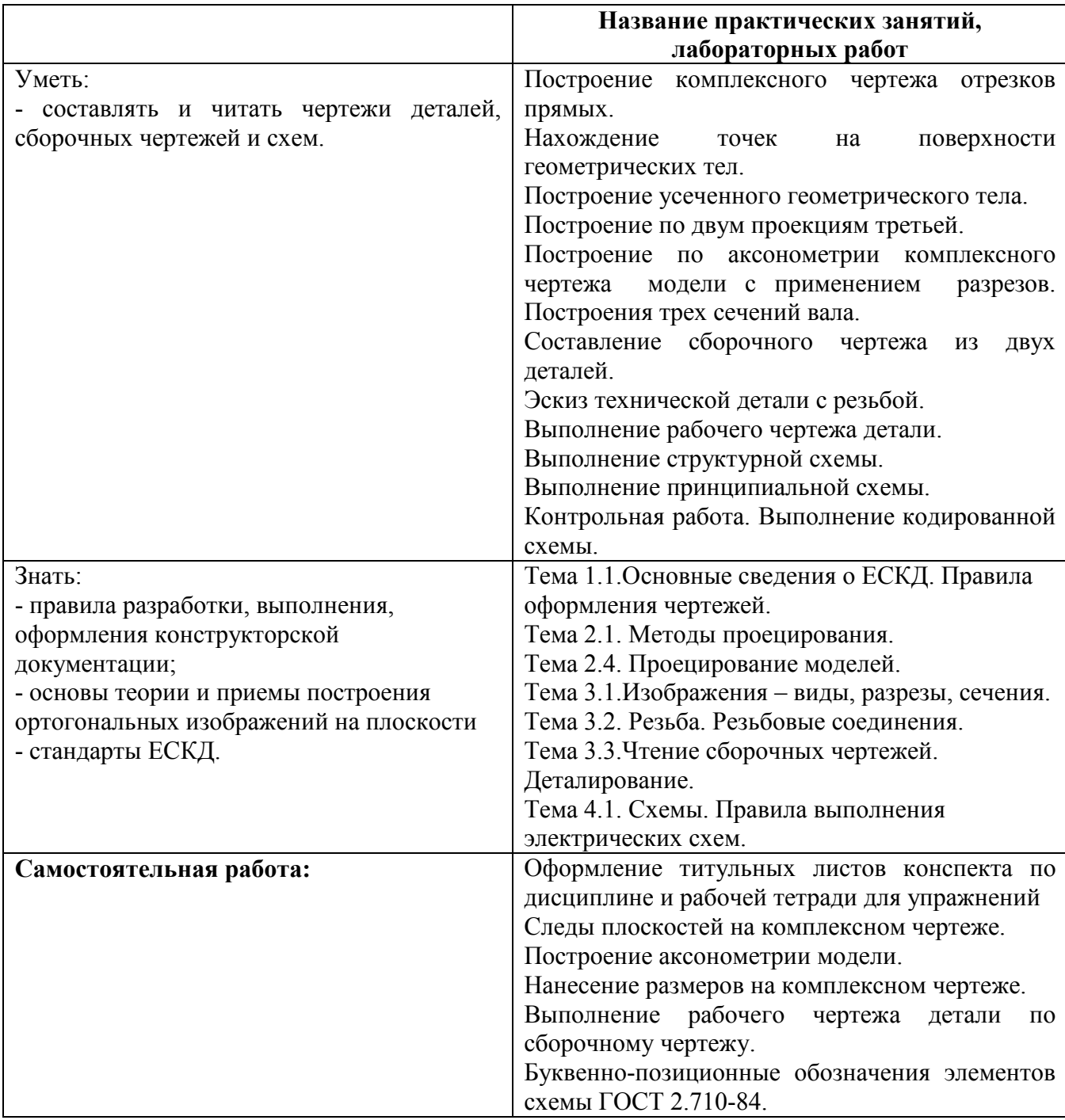

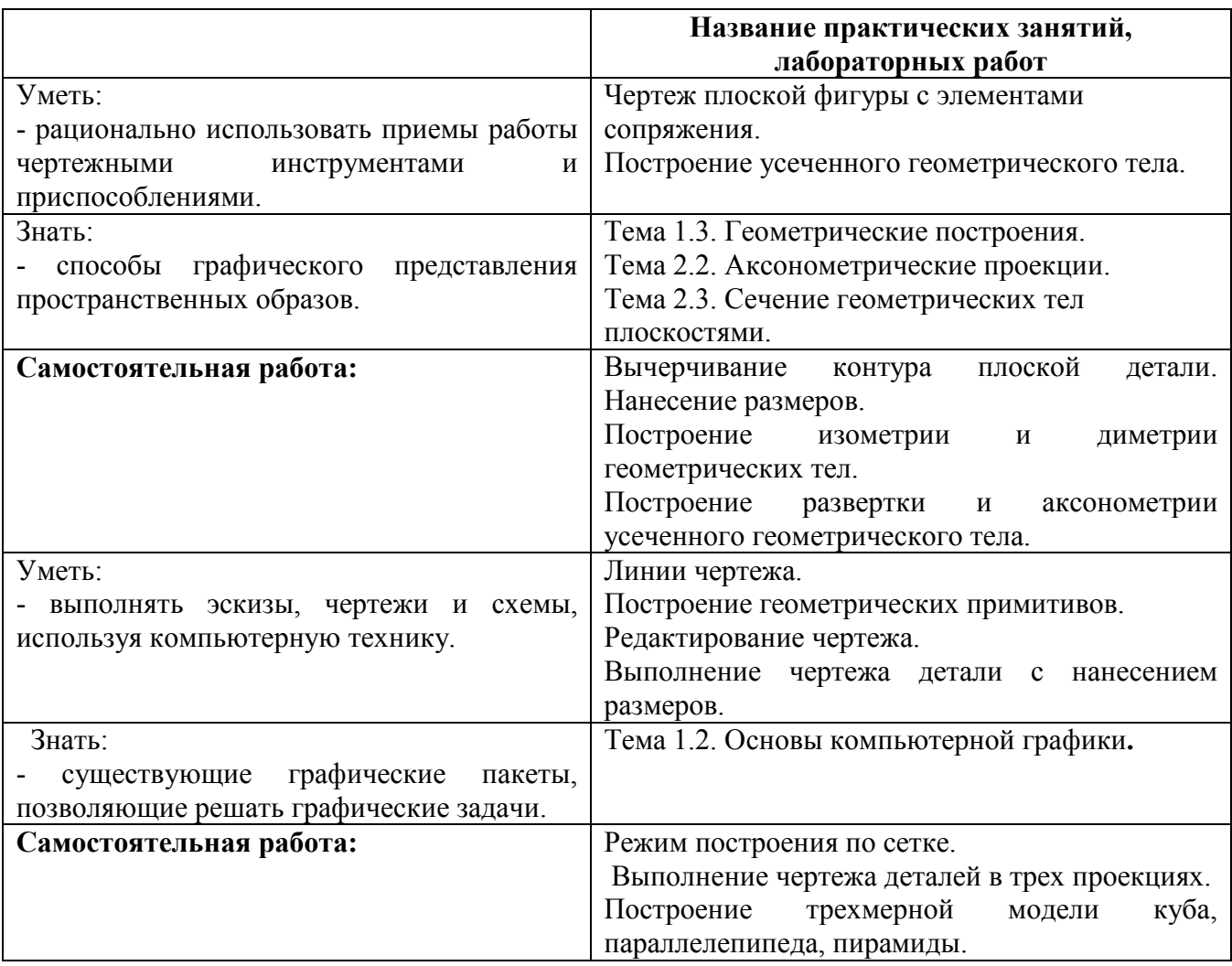

Приложение 1.

# **Информационные ресурсы, используемые при выполнении самостоятельной работы\***

\*рекомендуется пользоваться Интернет-ресурсами при самостоятельной работе по всем разделам дисциплины

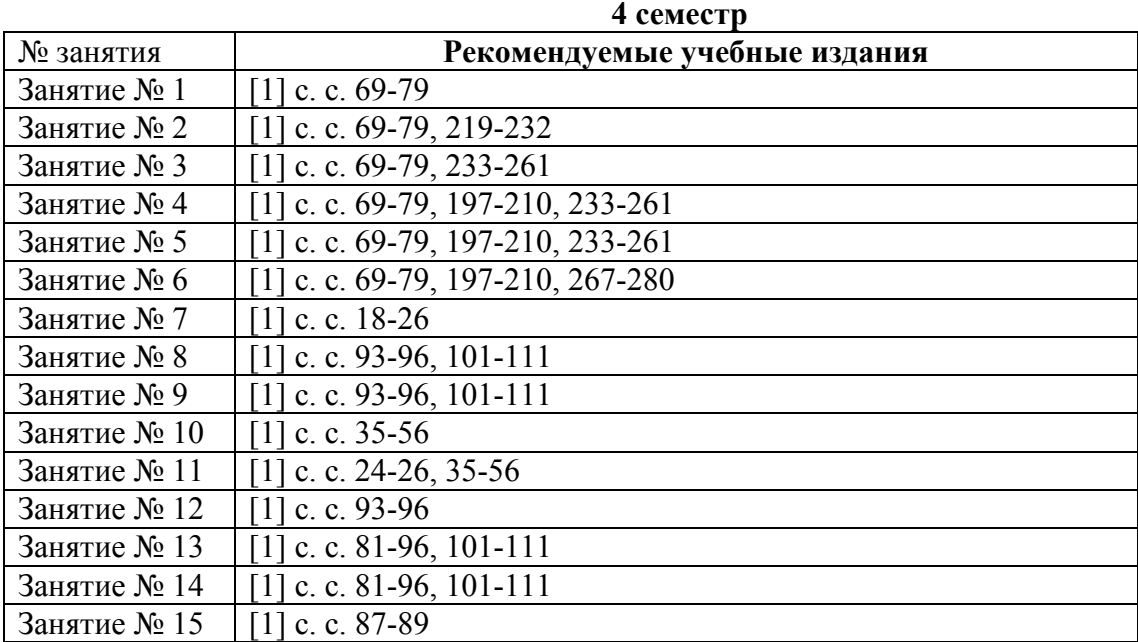

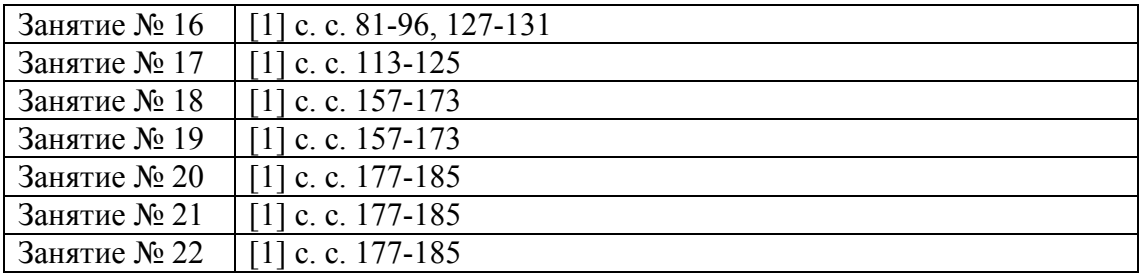